Permanent link:

Last update: **2023/11/08 17:00**

From:

WalkerWiki - wiki.alanwalker.uk - http://cameraangle.co.uk/

<http://cameraangle.co.uk/> - **WalkerWiki - wiki.alanwalker.uk**

**[http://cameraangle.co.uk/doku.php?id=el\\_1\\_1\\_sync&rev=1699462818](http://cameraangle.co.uk/doku.php?id=el_1_1_sync&rev=1699462818)**

## **EL 1+1 Sync**

Nov 2023

Stat Mux in Aquila Live is pretty much the same from the user perspective as it has been since the inception of Encoding Live / MKSP and nCC (from a user perspective). There are a couple of places that synchronisation is used and we will explore those here.

## **Services Synchronisation**

This setting is for ensuring that the encoded streams from both encoders essentially has the same GOP/PCR/PTS etc (assuming you configured the same GOP length/Structure in the encoding page). This helps with switching as downstream devices don't have to deal with wildly differing PCR values.

This section is used in Broadcast and Streaming. In Broadcast and Streaming, it syncs the services from two encoders (so 1+1) so that they are running with the same timing values such as PTS, PCR etc.

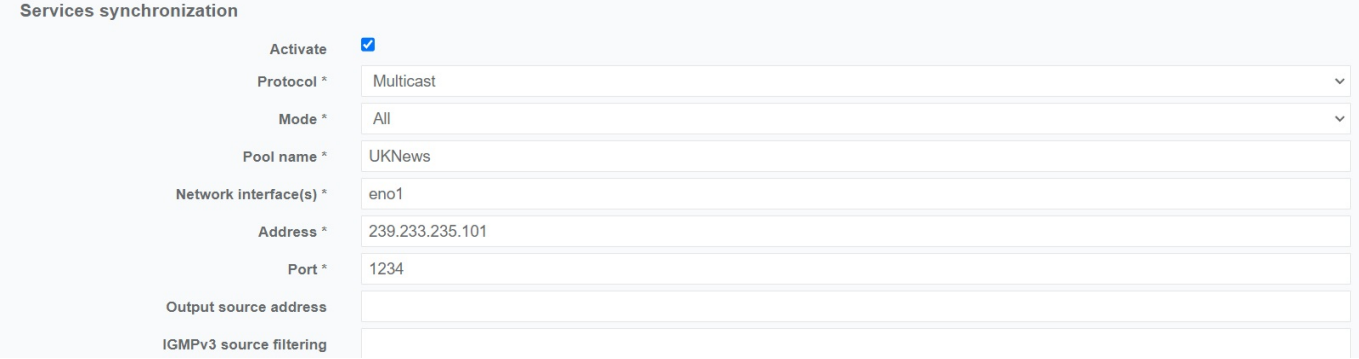

Additionally, for streaming this can be combined with a section below called 'Variants' This allows Two encoders running in 'Split' mode to each output different ABR streams from the same ladder, and have the two sets of ABR output streams coming from the two encoders to be synchronised in time.

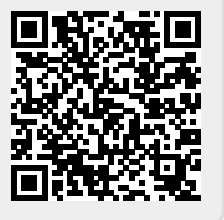